'11. 9. 22, Presentation #2

# Control Flow Graph

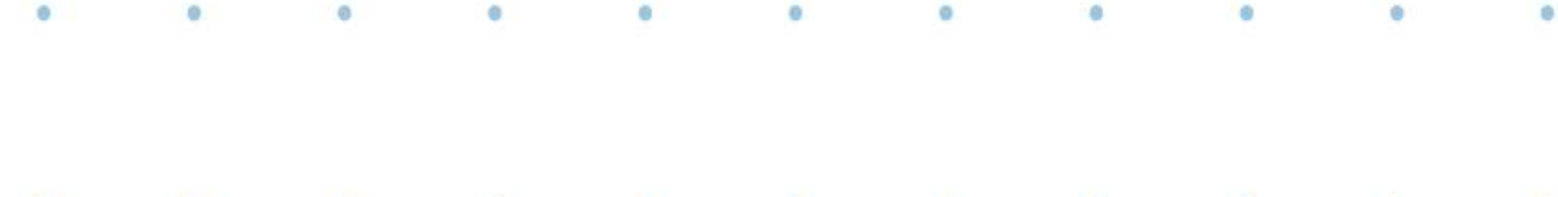

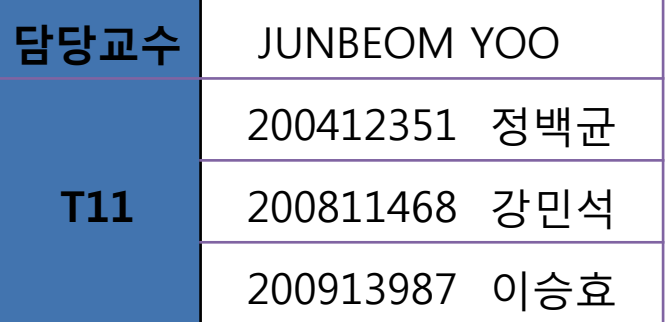

### **Contents**

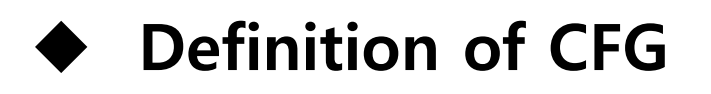

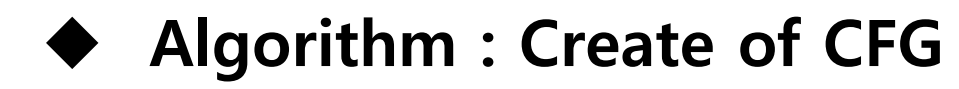

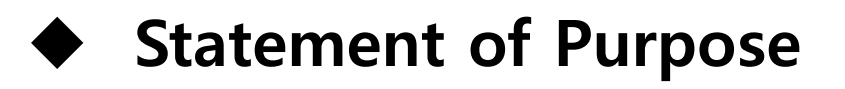

### DEFINITION OF CFG

### Definition of CFG

### $\blacklozenge$  CFG ?

- 프로그램이 실행되는 동안 프로그램이 traversal 할 수 있는 모든 경로를 표시한 그래프
- 단일 태스크에 의한 프로그램 순차흐름을 표현
- 함수 내의 소스코드 제어 흐름 구조 정보를 계층적 방향그래프 구조로 자동 생성
- 프로그램 최적화 정보를 얻기 위한 유용한 표현형태

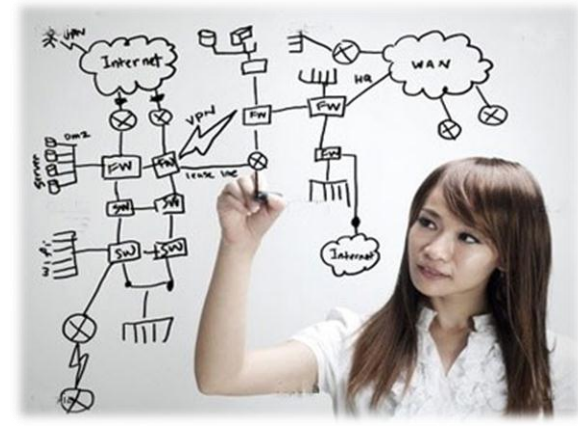

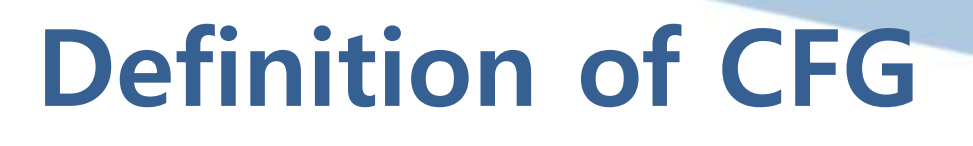

◆ Block

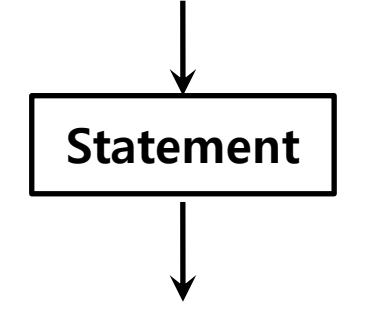

▶ events, activities, processes, functions, statement

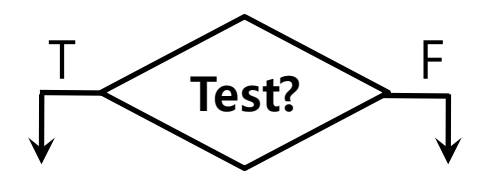

 $\frac{F}{\sqrt{2}}$   $\rightarrow$  branch conditions, outgoing edge

## Definition of CFG

### ◆ CFG of Factorial algorithm

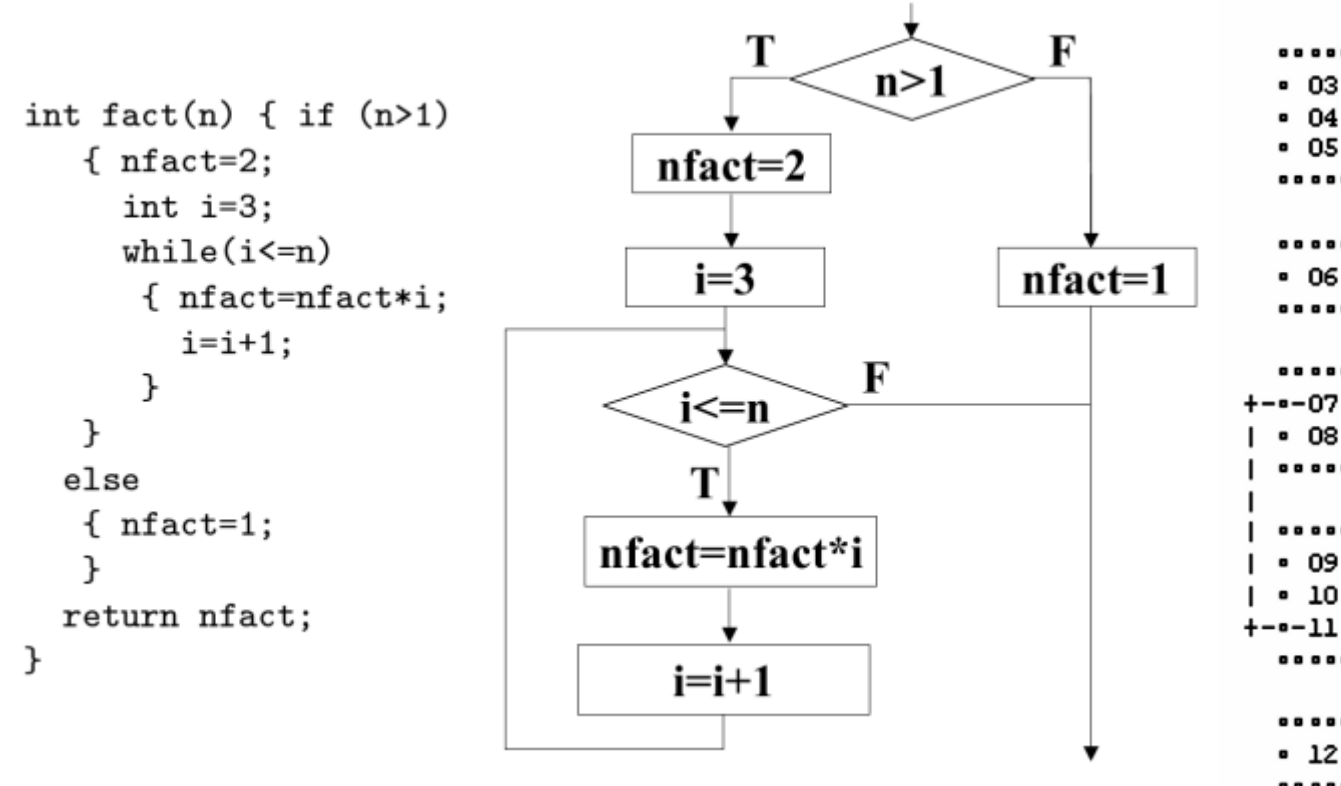

- 01 test  $n > 1$ if false goto 06 02 - 03 nfact=2  $i=3$  $-04$  $\sigma$ oto 07 nfact=1 -•-07 test i<=n if false goto 12 • 08 nfact=nfact\*i  $-10$  $i=1+1$ goto 07 12 stop

### ALGORITHM : CREATE OF CFG

- 1. GetBasicBlocks
- 2. GetCFG

# Algorithm : Create of CFG

#### algorithm GetBasicBlocks

**Input.** A sequence of procedure statements.

**Output.** A list of basic blocks with each statement in exactly one basic block.

#### Method.

- 1. Determine the set of *leaders*: the first statements of basic blocks.
	- (a) The first statement in the procedure is a leader.
	- (b) Any statement that is the target of an conditional or unconditional goto statement is a leader.
	- (c) Any statement that immediately follows a conditional or unconditional goto statement is a leader.
- 2. Construct the basic blocks using the leaders. For each leader, its basic block consists of the leader and all statements.

# Algorithm : Create of CFG

#### algorithm GetCFG

- **Input.** A list of basic blocks for a procedure where the first block (B1) contains the first procedure statement.
- **Output.** A list of CFG nodes and edges.

#### Method.

- 1. Create entry and exit nodes
	- create edge (entry, B1); create edges (Bk, exit)
- 2. Traverse the list of basic blocks and add a CFG edge
	- (a) there is a conditional or unconditional goto statement from the last statement of Bi to the first statement of Bj, or
	- (b) Bj immediately follows Bi in the order of the procedure, and Bi does not end in an unconditional goto statement.
- 3. Label edges that represent conditional transfers of control as "T" or "F"; other edges are unlabeled.

### STATEMENT OF PURPOSE

### Statement of Purpose

- 1. 입력은 C-language로 작성한 파일이다.
- 2. 출력은 콘솔 화면의 CFG이다.
- 3. 소스의 시작지점부터 종료까지 진행하는 모든 경우를 control flow로 나타낸다.
- 4. Control flow 로 출력되는 code는 block으로 나누어져 있다.
- 5. 모든 statement를 번호를 이용해 명시화하며 번호순서는 입력으로 받은 파일의 order와 같다.
- 6. block의 마지막 statement가 goto문일 경우 goto에 명시된 line과 연결된 모습을 출력한다.
- 7. block의 마지막 statement가 goto문이 아닐 경우 바로 아래 block과 순차적으로 연결된다.
- 8. 함수 호출, for문, while문, switch문에 대한 처리를 한다.

### Reference

### Definition of CFG

#### - Wikidepia keyword : Control Flow Graph

· http://en.wikipedia.org/wiki/Basic\_block

#### [-](http://www.freetechexams.com/) [FREETECHEXAMS.COM](http://www.freetechexams.com/) : [Home](http://www.freetechexams.com/) » [Computer Tips](http://www.freetechexams.com/computers-tips/computer-tips/) » Computer Tips : CFG

· http://www.freetechexams.com/computers-tips/computer-tips/control-flow-graph.html

- Software visualization - [Stephan Diehl](http://www.google.co.kr/search?hl=ko&newwindow=1&tbo=1&tbm=bks&tbm=bks&q=inauthor:"Stephan+Diehl"&sa=X&ei=n1R5TtOyBMr7mAWl__WrAQ&ved=0CD8Q9Ag), 2007

· pp.40 : 3.2.2 Control-Flow graph

#### Algorithm : Create of CFG

#### - Representation and Analysis of Software

· Gregg Rothermel, University of Nebraska – Lincoln, January 10, 2005

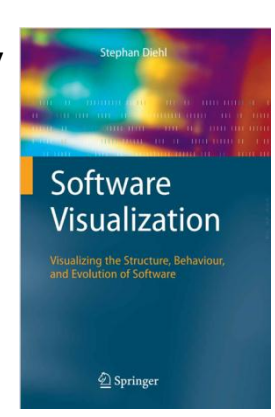

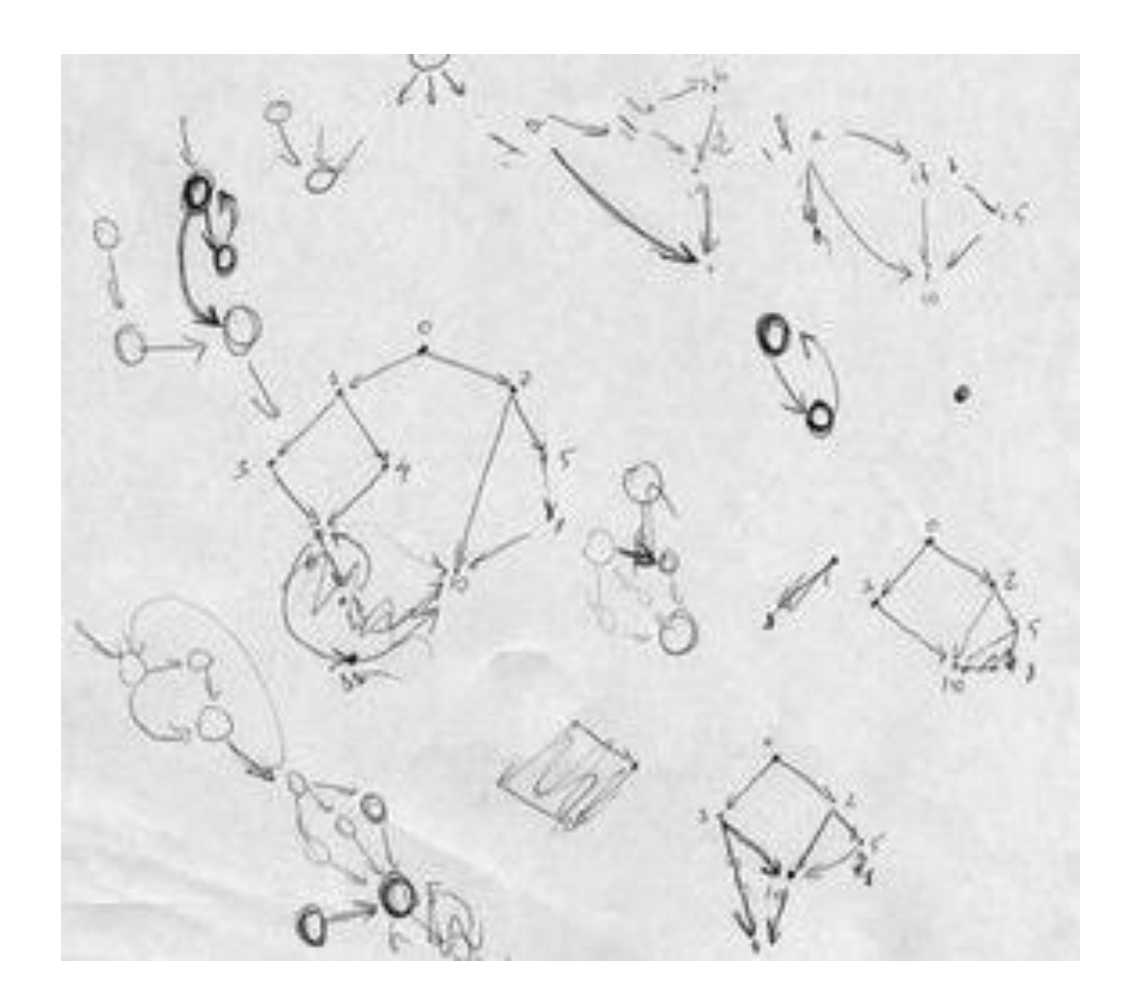

### Thank You!!